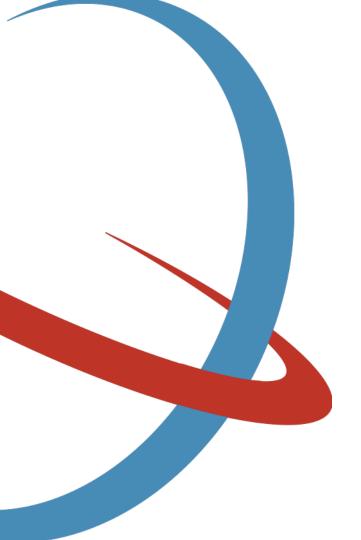

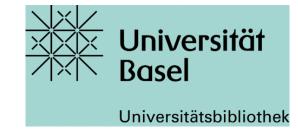

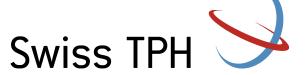

Web of Science (WoS) and the Journal Citation Reports (Impact Factors)

Jacqueline Huber, 04th November 2021

# Agenda

Short repetition: PICO and Boolean operators

Web of Science Core Collection

Simple and advanced search in WoS

Exercise 1

Analyse results of your search

Exercise 2

**Bibliometrics** 

Exercise 3

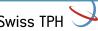

#### PICO and other frameworks

- A framework allows you to structure your question and makes it more searchable → helps you to properly apply Boolean operators
- A framework defines the main concepts of your topic
- But you do not need to use the whole framework

| Patient, Population or Problem | Who and/or what is my question focused on?                                            |  |
|--------------------------------|---------------------------------------------------------------------------------------|--|
| Intervention                   | What intervention is being considered?                                                |  |
| Comparison or Control          | What intervention is this being compared with? (a comparison is not always necessary) |  |
| Outcome                        | What do you hope to accomplish, improve or affect?                                    |  |

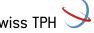

## **PICO** example

| Is artesunate or quinine more effective for the treatment of malaria in adults? |                             |  |  |
|---------------------------------------------------------------------------------|-----------------------------|--|--|
| Patient, Population or Problem                                                  | Adults with malaria         |  |  |
| Intervention                                                                    | Artenusate                  |  |  |
| Comparison or control                                                           | mparison or control Quinine |  |  |
| Outcome                                                                         | effectiveness               |  |  |

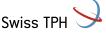

#### **SPIDER**

| Sample                 | The group of people being looked at                    |
|------------------------|--------------------------------------------------------|
| Phenomenon of Interest | Reasons for behaviour and decisions                    |
| <b>D</b> esign         | The form of research used, such as interview or survey |
| Evalution              | Outcome measures                                       |
| Research type          | Qualitative, quantitative or mixed methods             |

https://libguides.city.ac.uk/c.php?g=663952&p=4696473

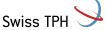

#### **SPIDER** example

| What are young parents' experiences of attending antenatal education? |                              |  |  |
|-----------------------------------------------------------------------|------------------------------|--|--|
| Sample Young parents                                                  |                              |  |  |
| Phenomenon of Interest                                                | Ante-natal education classes |  |  |
| <b>D</b> esign                                                        | Interviews? Surveys?         |  |  |
| Evalution                                                             | Experiences                  |  |  |
| Research type                                                         | Qualitative or mixed method? |  |  |

https://libguides.city.ac.uk/c.php?g=663952&p=4696473

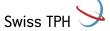

#### Short exercise: Formulate your own research question or try the below

 A major problem in the fight against malaria is the development of resistance. You wonder how this could be improved and would like to know the factors that can influence adherence to malaria treatment.

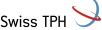

**Short exercise: Solution** 

SPIDER question:

What factors influence the adherence to malaria treatment in patients with malaria?

| <b>S</b> ample        | Phenomenon of Interest | <b>D</b> esign        | Evaluation             | <b>R</b> esearch type |
|-----------------------|------------------------|-----------------------|------------------------|-----------------------|
| Patients with malaria | what factors           | Interview?<br>Survey? | Adherence to treatment | Qualitative methods?  |

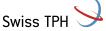

## Boolean operators

#### There are three boolean operators

AND = both search terms occur

OR = at least one of the two search terms occurs

(NOT = without this search term)

AND OR

A B

A B

Adapted slide from the University Medical Library Basel

Attention:

'NOT' usually leads to unwanted exclusions.

Get help from an information specialist

NOT

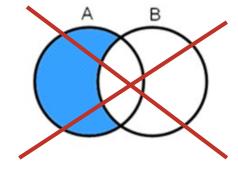

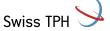

## Boolean operators

#### Use the Boolean operators to combine your different aspects

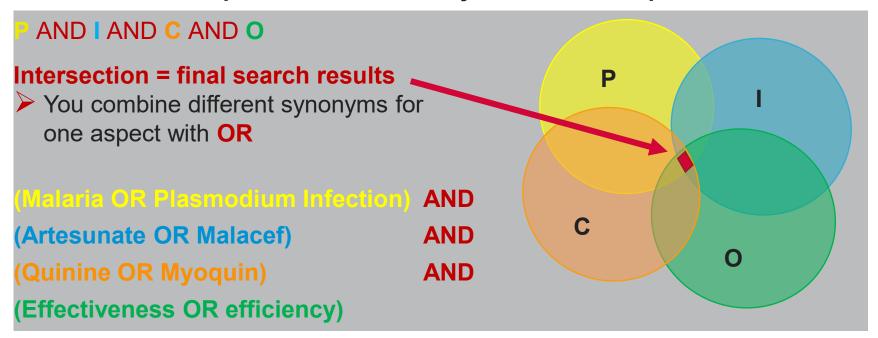

Adapted slide from the University Medical Library Basel

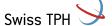

## Web of Science

#### Some facts

- WoS is not free! Licensed through the University Library Basel
- Interdisciplinary, international but English-language journals are predominant
- WoS consists of several literature search databases across multiple disciplines
  - → allows for a common search language and navigation of multiple databases
    - Subject focus like Medline
    - Document focus like Derwent Innovations Index (patents)
    - Geographic focus like Chinese Science Citation Database
- 230 million records (1900 to present) from journals, books, conferences, etc.
- Search in full text not possible! (abstracts freely accessible)
- https://clarivate.libguides.com/webofscienceplatform/coverage

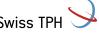

## Web of Science

#### **Web of Science Core Collection**

- Covers science, social sciences and humanities
- Over 21'000 peer-reviewed journals, books and conference proceedings
- Over 79 million records, updated daily
- Every citation is fully indexed (e.g. all authors and author affiliations), if possible ORCID and unified institutions names
- Most bibliometric and citation features are only available in the core collection
  - ➤ Citation Report, Analyze Results, etc.
- Same selection process for all records, publisher is Clarivate itself

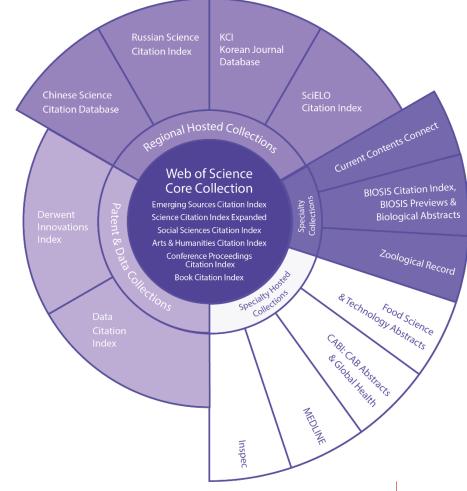

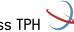

# WoS: simple and advanced search

WoS Live (check that no add-blocker is enabled!)

https://www.webofscience.com/wos/woscc/basic-search

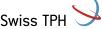

## WoS: Basic and advanced search

#### A note on word variations

- Lemmatization
  - reduces inflected forms of a word to their lexical root → e.g treatment, treated.
  - Using wildcards to find plurals or variant spellings might not be needed
  - Quotation marks and wildcards turn of lemmatization
- Stemming
  - Stemming removes suffixes from words in a search query → treating, coding
- Synonyms
  - WoS finds spelling variations (such as U.S. and U.K. spelling differences) in Topic and Title search terms by matching it with a table → anemia, anaemia
  - Quotation marks and wildcards turn of synonym search

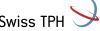

## WoS: Useful links

#### **Video tutorials:**

https://videos.webofsciencegroup.com/

#### Step by Step guide for searching:

Old: https://clarivate.com/webofsciencegroup/wp-content/uploads/sites/2/2020/03/wosg-woscc-qrg-final-dec2019.pdf

New: <a href="https://clarivate.com/webofsciencegroup/wp-content/uploads/sites/2/2021/04/2021">https://clarivate.com/webofsciencegroup/wp-content/uploads/sites/2/2021/04/2021</a> 04-New-WoSCC-QRG.pdf

#### Help

Old: http://images.webofknowledge.com/WOKRS535R111/help/WOS/hp\_search.html

New: <a href="http://webofscience.help.clarivate.com/Content/home.htm">http://webofscience.help.clarivate.com/Content/home.htm</a>

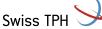

**Short exercise: Solution** 

SPIDER question:

What factors influence the adherence to malaria treatment in patients with malaria?

| <b>S</b> ample        | Phenomenon of Interest | <b>D</b> esign        | Evaluation             | <b>R</b> esearch type |
|-----------------------|------------------------|-----------------------|------------------------|-----------------------|
| Patients with malaria | what factors           | Interview?<br>Survey? | Adherence to treatment | Qualitative methods?  |

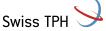

# WoS: Simple and advanced search

#### **Exercise 1**

- 1. Search for these terms in the Core Collection in the field topic: malaria treatment adherence factors How many results do you get?
- 2. Try combining your search with the synonym "therapy" for "treatment". How many results do you get?
- 3. Filter search for the years 2015-2020. How many results do you get?
- 4. Limit your search to review articles. How many results do you get?
- 5. Limit your search to the Swiss TPH. How many results do you get?

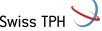

## WoS: Simple and advanced search

#### **Exercise 1: Solution (04.11.2021)**

- Search for these terms in the Core Collection in the field topic: malaria treatment adherence factors
   How many results do you get? → 190
- 2. Try combining your search with the synonym therapy for treatment. How many results do you get? → 209
- 3. Filter search for the years 2015-2020. How many results do you get? → 91
- 4. Limit your search to review articles. How many results do you get? → 17
- 5. Limit your search to the Swiss TPH. How many results do you get? -> 7

## WoS: "Analyze Results"

#### Analyse the results of your query

- Find out about trends in your field
  - Who are the profilic authors in my field?
  - Which journals publish in my field?
  - Which institutions produce high quality research in my field?
  - Who is funding the research I am interested in?
  - Which country published the most articles in my field?
- "Analyze Results" allows ranking and exporting of results

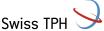

# WoS: "Analyze Results"

#### **Exercise 2**

- 1. Search for these terms in the Core Collection in the field topic: neglected tropical diseases and click on "Analyze Results"
- 2. Answer the following questions:
  - a) Which 3 authors have published the most articles?
  - b) How many articles has the journal "Acta Tropica" published?
  - C) Which rank does Swiss TPH have?
  - d) Which funding agency was involved the most?
  - e) How many articles where published in Switzerland?

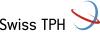

## WoS: "Analyze Results"

#### **Exercise 2: Solution (04.11.2021)**

- Search for these terms in the Core Collection in the field topic: neglected tropical diseases and click on "Analyze Results" → 5,592 hits
- 2. Answer the following questions:
  - a) Which 3 authors have published the most articles? Hotez PJ, Utzinger J, Fenwick A
  - b) How many articles as the journal "Acta Tropica" published? 130
  - C) Which rank does Swiss TPH have? 5
  - d) Which funding agency was involved the most? European Commission
  - e) How many articles where published in Switzerland? 603

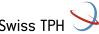

# Break

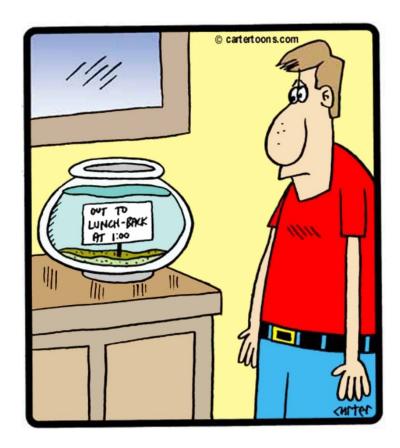

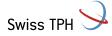

#### Assessing the quality of an article

- Author: H-Index
  - Measures the scientific output of a researcher
- Journal: Impact Factor
  - Measures the relative importance of a journal within its field
- Journal Article: citation count
  - Measures the influence of an article within its field

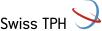

#### H-Index

- The number of items above this line, which is "h" have at least "h" citations.
  - H-index of 17 means that the scientist has published at least 17 papers that have **each** been cited at **least** 17 times.
- discounts the disproportionate weight of highly cited or not yet cited articles
- Specific to a research field
  - Does not account for the typical number of citations in different fields
  - discards the information contained in author placement
- ORCID ID helps to match correct author

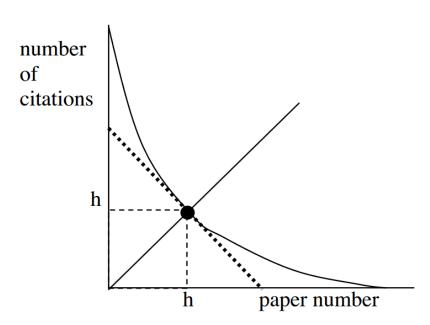

The intersection of the 45 degree line with the curve giving the number of citations versus the paper number gives h. Hirsch, J.E. Proc Natl Acad Sci U S A. 102 (46): 16569-16572, 2005.

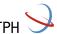

#### **Exercise: Find your own H-Index**

https://www.webofscience.com/wos/author/search

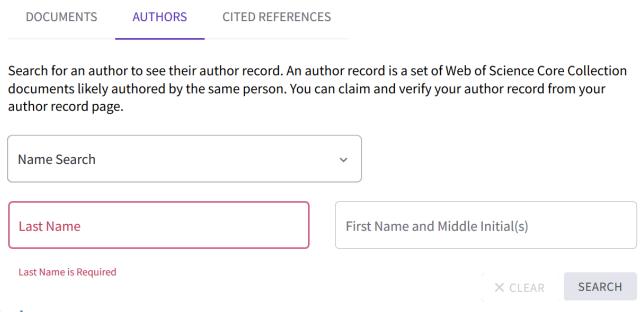

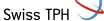

# Citation tracking

# Use selected known key papers as the seeds:

- Backward references
  - the research that this paper cites, and its discoveries were based upon
- Forward references
  - more recently published papers that cite this one

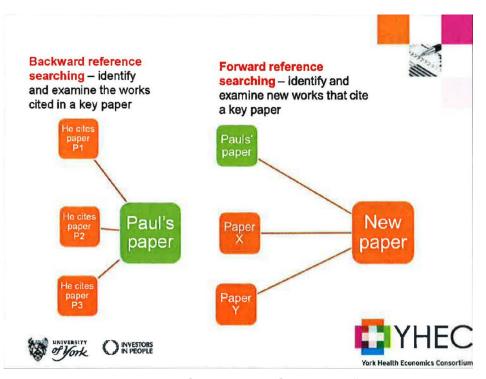

York Healt Economic Consortium: Course on "Advanced Search Strategy Design for Complex Topics", 2018

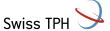

## WoS: Citation Network

- Cites References: the backward references
- Times Cited: the forward citations
- Related Records: papers which share at least one cited reference in common with this paper.
  - If they share citations, they're likely discussing similar topics.

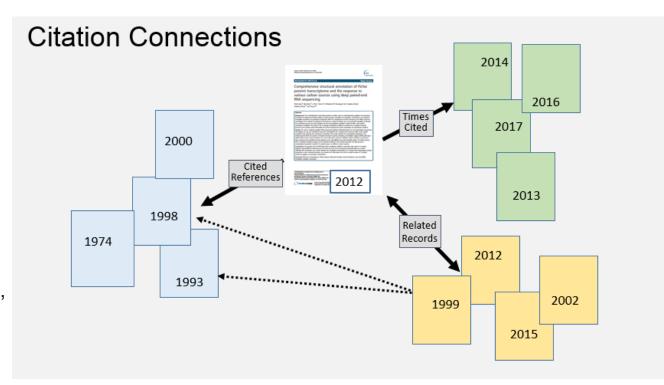

https://clarivate.libguides.com/woscc/citationnetwork

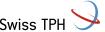

#### **Exercise: Find your own paper with «Cited References» search**

https://www.webofscience.com/wos/woscc/cited-reference-search

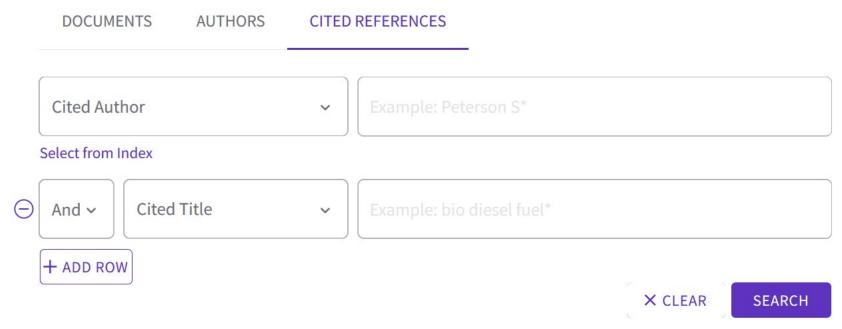

A subset of all citations to this journal in the calendar year (here 2020): citations only to items with a publication date from the prior two years (here 2019 and 2018).

## **Journal Impact Factor (JIF)**

$$2020 \text{ JIF} = \frac{\text{citations in 2020 to items published in 2018 (3398) + 2019 (2643)}}{\text{number of citable items in 2018 (339) + 2019 (345)}} = \frac{6041}{684} = 8.83$$

The number of citable items this journal published in the prior two years (here 2019 and 2018).

- A typical article or review from this journal has been cited about 8.8 times, one or two years after publication.
- > The higher the number the greater the influence of a journal in its field
- Allows for comparison only in the same field!
- Only measures the quality of a journal, does not measure author contribution or quality of an article!

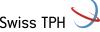

#### **Journal Citation Reports (JCR)**

- The Journal Impact Factor is only a number unless it us placed into context.
  - Compare only within same research area, as quotation behaviour is not the same between different fields → JCR categories

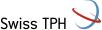

**Journal Citation Reports (JCR): Live** 

https://jcr.clarivate.com/jcr/home

#### Questions we will cover

- What is the performance of the journal "PLoS One" / "Malaria Journal"?
- How does "PLoS One" / "Malaria Journal" perfom in the respective category?
- Which are the best journals in the field "Tropical medicine"?
- Should I publish in the journal "PLoS Neglected Tropical Diseases"?

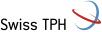

#### **Exercise 3**

- 1. Go to JCR: <a href="https://jcr.clarivate.com/jcr/home">https://jcr.clarivate.com/jcr/home</a>
- 2. "What are the top 3 journals in my field? (in the field Immunology?)
  - Find out which journals are top ranked in your field
- 3. "Should I publish in journal X? (in "International Journal of Public Health"?)
  - Find journal X
  - Check out the best fitting categories
  - See how it performs in this category, what is its rank?

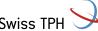

#### **Exercise 3 - Solution**

- 1. Go to JCR: https://jcr.clarivate.com/jcr/home
- 2. "What are the top 3 journals in my field? (in the field Immunology?)
  - Find out which journals are top ranked in your field
    NATURE REVIEWS IMMUNOLOGY, IMMUNITY, Annual Review of Immunology
- 3. "Should I publish in journal X?" (International Journal of Public Health)
  - Find journal X
  - Check out the best fitting categories PUBLIC, ENVIRONMENTAL & OCCUPATIONAL HEALTH
  - See how it performs in this category, what is its rank? 43, Q1

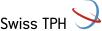

#### Criticism

- Be aware of self citation
- Controversial articles or articles with an important method can influence citation count
  - > there is no differentiation between "positive" and "negative" citation
  - A highly cited article is not necessarily a good article
  - For a full analysis take also author and journal into account
- Editorial policies can influence impact factor
  - Journals may publish more review articles as these are usually cited more often
  - Journals may limit the number of "citable items" = denominator of IF equation
    - Not publish items which are unlikely to be cited (e.g. case reports in medical journals)
    - Changing articles to editorials or letters as these items are excluded as citable items

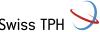

## Take Home Message

- A framework makes a research question more searchable
- Boolean combinations with AND and OR require brackets
- WoS is a multidisciplinary, international database
- WoS Core Collection does not have a thesaurus → search with "Topics"
- WoS is very strong in citation indexing and therefore very useful for bibliometrics (citation analysis)

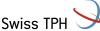

# Please fill out the survey

https://k11331.evasys.de/evasys/online.php?p=F3D9G

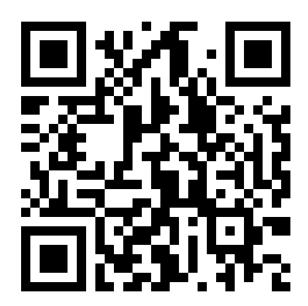

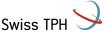

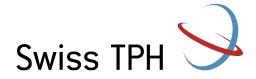

# Thank you for your attention

Jacqueline Huber, jacqueline.huber@swisstph.ch

# Appendix

#### How to get help in Web of Science

Click on purple question mark:

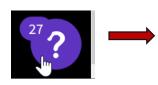

#### **Training** offers a portal with

- "Quick reference guide" of the platform as PDF
- Video Tutorials
- Self-guided learning courses

**Online help** is the searchable *help guide* about the Web of Science platform

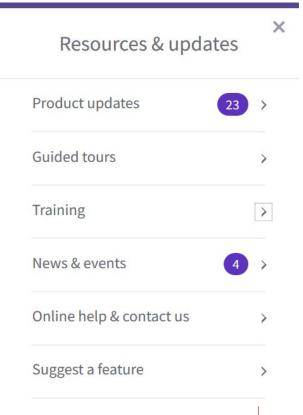

# Appendix

#### **Direct links for search options**

- Document search
  - http://webofscience.help.clarivate.com/en-us/Content/document-search.htm
- Advanced search
  - http://webofscience.help.clarivate.com/en-us/Content/advanced-search.html
- Author search
  - http://webofscience.help.clarivate.com/en-us/Content/author-search.htm
- Cited reference search
  - http://webofscience.help.clarivate.com/en-us/Content/cited-reference-search.html

# Appendix

## Direct links for analysing your search results

- Analyze Results
  - http://webofscience.help.clarivate.com/en-us/Content/analyze-results.html
- Citation Report
  - http://webofscience.help.clarivate.com/en-us/Content/citation-report.html
- **Journal Citation Reports** 
  - https://jcr.help.clarivate.com/Content/home.htm

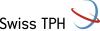